## **VSP User Guide**

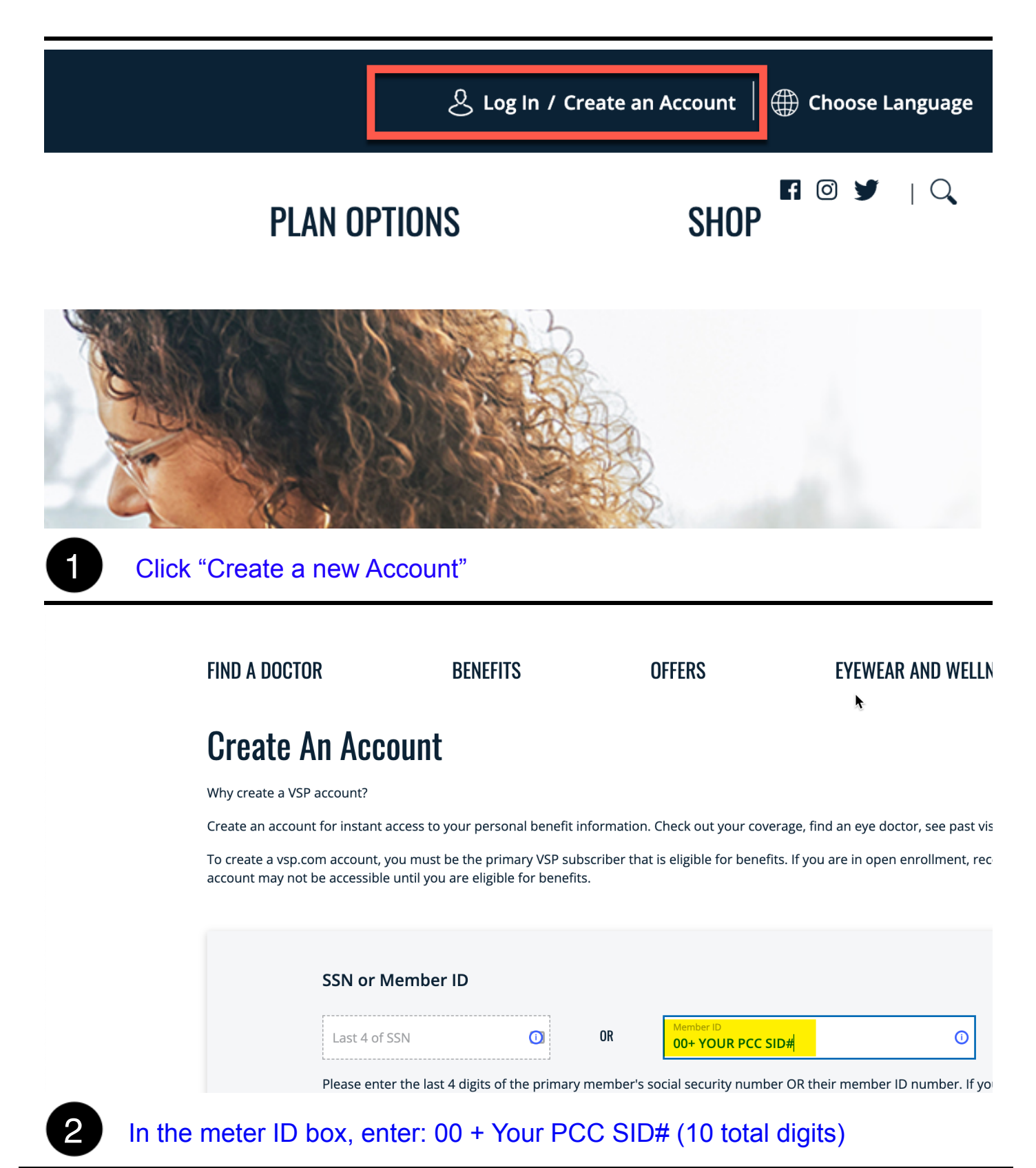